## SAP ABAP table CATSHR S {CATSHR without hrif prot}

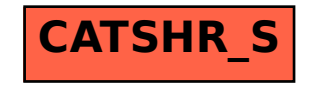